## Guide on Installing JetPack 6.0 with AVerMedia's NVIDIA® Jetson Orin Series Products

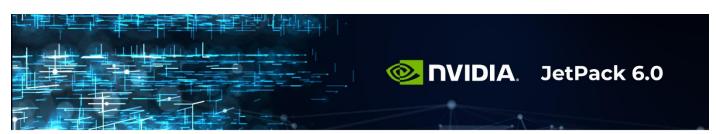

This guide is prepared for developers, engineers, and tech enthusiasts who are eager to leverage the full potential of their AVerMedia products with NVIDIA® Jetson Orin modules by using the specialized features of NVIDIA JetPack 6.0.

NVIDIA JetPack 6.0 is the latest in high-performance computing for AI at the edge, offering advanced features such as enhanced AI model performance, support for the latest CUDA and cuDNN libraries, and comprehensive security features for robust applications. This guide will signpost you where you can install JetPack 6.0 on your AVerMedia's NVIDIA Orin module device and how to effectively optimize your development environment.

## To learn more about AVerMedia's NVIDIA® Jetson Orin series products:

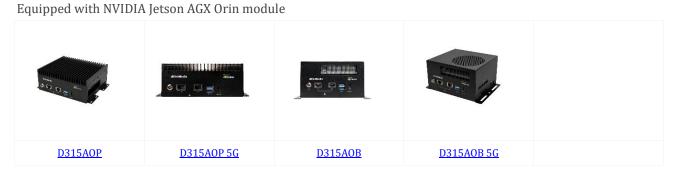

Equipped with NVIDIA Jetson Orin NX / Orin Nano module

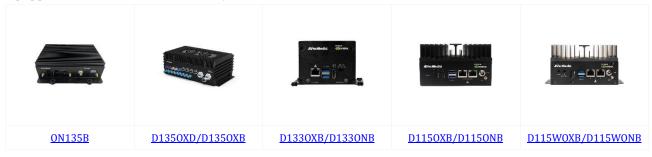

You can also check out the comparison information from the links below:

- Full AVerMedia Carrier Board Comparison Chart
- Full AVerMedia Box PC Comparison Chart
- FullAVerMedia Engineering Kit Comparison Chart
- <u>Nvidia SOM Comparison</u>

## The JetPack 6.0 Installation Guide Table

| Components                                             | Feature                              | JetPack 6.0                                                                                                    | Summary of Benefits                                                                                                    | AVerMedia BSP update                                                                                        | Link for Installation                                                                           |
|--------------------------------------------------------|--------------------------------------|----------------------------------------------------------------------------------------------------|----------------------------------------------------------------------------------------------------|----------------------------------------------------------------------------------------------------|-------------------------------------------------------------------------------------------------|
| Jetson Linux                                           | Operating<br>System                  | Ubuntu 22.04<br>LTS, Kernel 5.15                                                                               | Improved security, compatibility, and performance with newer kernel and OS.                                                                                          | Yes, via the BSP<br>download on<br>AVerMedia website                                                        | https://www.avermedia.co<br>m/professional/support/d<br>ownload-and-faq                         |
| Jetson Linux                                           | Security and<br>OTA Updates          | Enhanced<br>security features,<br>OTA updates                                                                  | Streamlined and secure updates,<br>better management of deployed<br>devices.                                                                                         | Yes, it is part of the BSP<br>update via the<br>download on<br>AVerMedia website                            | https://www.avermedia.co<br>m/professional/support/d<br>ownload-and-faq                         |
| Jetson AI<br>Stack                                     | CUDA Toolkit                         | CUDA 12.2.1                                                                                                    | Improved GPU perforamnce,<br>enhanced computing capabilities and<br>support for newer software<br>architectures.                                                     | No. please install via<br>NVIDIA website                                                                    | https://developer.nvidia.co<br>m/cuda-downloads                                                 |
| Jetson AI<br>Stack                                     | TensorRT                             | TensorRT 8.6.2                                                                                                 | Increased inference performance and efficiency in deep learning applications.                                                                                        | No. please install via<br>NVIDIA website                                                                    | <u>https://developer.nvidia.co</u><br><u>m/tensorrt</u>                                         |
| Jetson AI<br>Stack                                     | cuDNN                                | cuDNN 8.9.4                                                                                                    | better training and Improved<br>inference performance in deep<br>learning operations (DL models)<br>through optimized routines.                                      | No. please install via<br>NVIDIA website                                                                    | https://developer.nvidia.co<br>m/cudnn                                                          |
| Jetson AI<br>Stack                                     | CUDA-X AI<br>Libraries               | Older versions of<br>libraries                                                                                 | More efficient and optimized AI computations                                                                                                    | More details on NVIDIA<br>website                                                                           | https://developer.nvidia.co<br>m/embedded/jetpack                                               |
| Jetson AI<br>Stack                                     | VPI                                  | VPI 3.1                                                                                                    | Advanced computer vision and image processing capabilities on newer hardware.                                                                                        | No. please install via<br>NVIDIA website                                                                    | https://developer.nvidia.co<br>m/embedded/vpi                                                   |
| Jetson AI<br>Stack                                     | Multimedia<br>API                    | Advanced<br>encoder features<br>and new<br>colorimetry<br>support                                              | Better media processing with<br>dynamic bitrate and enhanced color<br>support.                                                                                       | More details on NVIDIA<br>website                                                                           | https://developer.nvidia.co<br>m/embedded/jetpack                                               |
| Jetson AI<br>Stack                                     | Graphics API                         | Vulkan 1.3,<br>Vulkan SC 1.0                                                                                   | Advanced graphics and computation<br>features for more robust application<br>design.                                                                                 | More details on NVIDIA<br>website                                                                           | https://developer.nvidia.co<br>m/embedded/jetpack                                               |
| Jetson Al<br>Stack                                     | Developer<br>Tools                   | Updated Nsight<br>Systems 2024.2,<br>Nsight Graphics<br>2024.1                                                 | More effective debugging and<br>profiling with updated tools for<br>modern development environments.<br>Easier and more effective<br>development and troubleshooting | More details on NVIDIA<br>website                                                                           | https://developer.nvidia.co<br>m/tools-overview                                                 |
| Jetson<br>Platform<br>Services                         | Jetson<br>Platform<br>Services       | Comprehensive<br>API-driven<br>services for edge<br>AI                                                         | Modular, cloud-native services<br>accelerate AI application deployment<br>on the edge.                                                                               | More details on NVIDIA<br>website                                                                           | https://developer.nvidia.co<br>m/embedded/jetpack                                               |
| Additional<br>Feature,<br>partnered<br>with<br>SecEdge | SecEdge fTPM<br>Security<br>Solution | Implemented<br>with SecEdge;<br>hardware root-<br>of-trust, crypto-<br>agility, secure<br>remote<br>management | Future-proof, enhanced device<br>security, AI model protection and<br>chip-to-cloud data security for edge AI<br>and edge-to-cloud IoT.                              | Available at the next<br>release of JetPack 6.1.<br>For more details please<br>visit the SecEdge<br>website | Releast at JetPack 6.1. For<br>more details please visit<br>https://www.secedge.com<br>/nvidia/ |

## NVIDIA Jetson Software Stack (Source: NVIDIA Website)

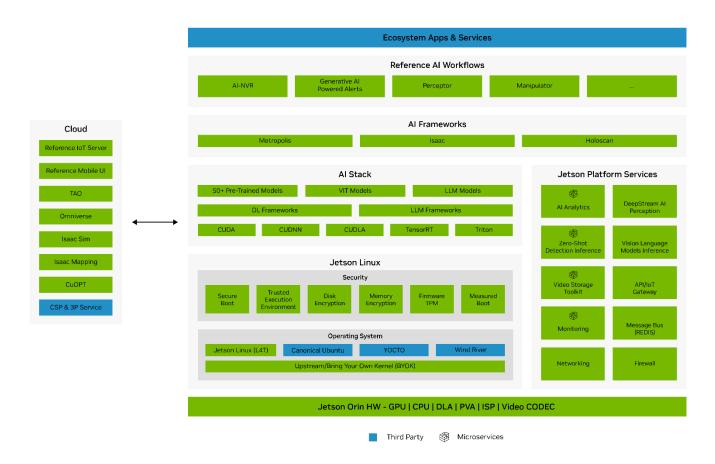

To contact us, you can use the Our <u>Smart Assistance Chatbot on the website</u> or go to <u>Contact Us</u>.

Website: <u>www.avermedia.com/professional/</u> LinkedIn: <u>www.linkedin.com/showcase/avermedia-edge-ai</u> YouTube: <u>www.youtube.com/@AVer\_AI\_101</u>